# <span id="page-0-0"></span>Package: geojson (via r-universe)

July 5, 2024

Type Package

Title Classes for 'GeoJSON'

Description Classes for 'GeoJSON' to make working with 'GeoJSON' easier. Includes S3 classes for 'GeoJSON' classes with brief summary output, and a few methods such as extracting and adding bounding boxes, properties, and coordinate reference systems; working with newline delimited 'GeoJSON'; and serializing to/from 'Geobuf' binary 'GeoJSON' format.

Version 0.3.5.9000

License MIT + file LICENSE

URL <https://docs.ropensci.org/geojson/>, <https://github.com/ropensci/geojson>

BugReports <https://github.com/ropensci/geojson/issues>

LazyData true

VignetteBuilder knitr

Encoding UTF-8

Roxygen list(markdown = TRUE)

**Imports** methods, sp, jsonlite  $(>= 1.6)$ , protolite  $(>= 1.8)$ , jqr  $(>= 1.8)$ 1.1.0), magrittr, lazyeval

Suggests tibble, testthat, knitr, rmarkdown, sf, stringi, covr

X-schema.org-applicationCategory Geospatial

X-schema.org-keywords geojson, geospatial, conversion, data, input-output, bbox, polygon, geobuf

X-schema.org-isPartOf https://ropensci.org

RoxygenNote 7.2.3

Repository https://ropensci.r-universe.dev

RemoteUrl https://github.com/ropensci/geojson

RemoteRef main

RemoteSha 3881c7df07e924b3afce2270b78e316e5e47e79d

# <span id="page-1-0"></span>**Contents**

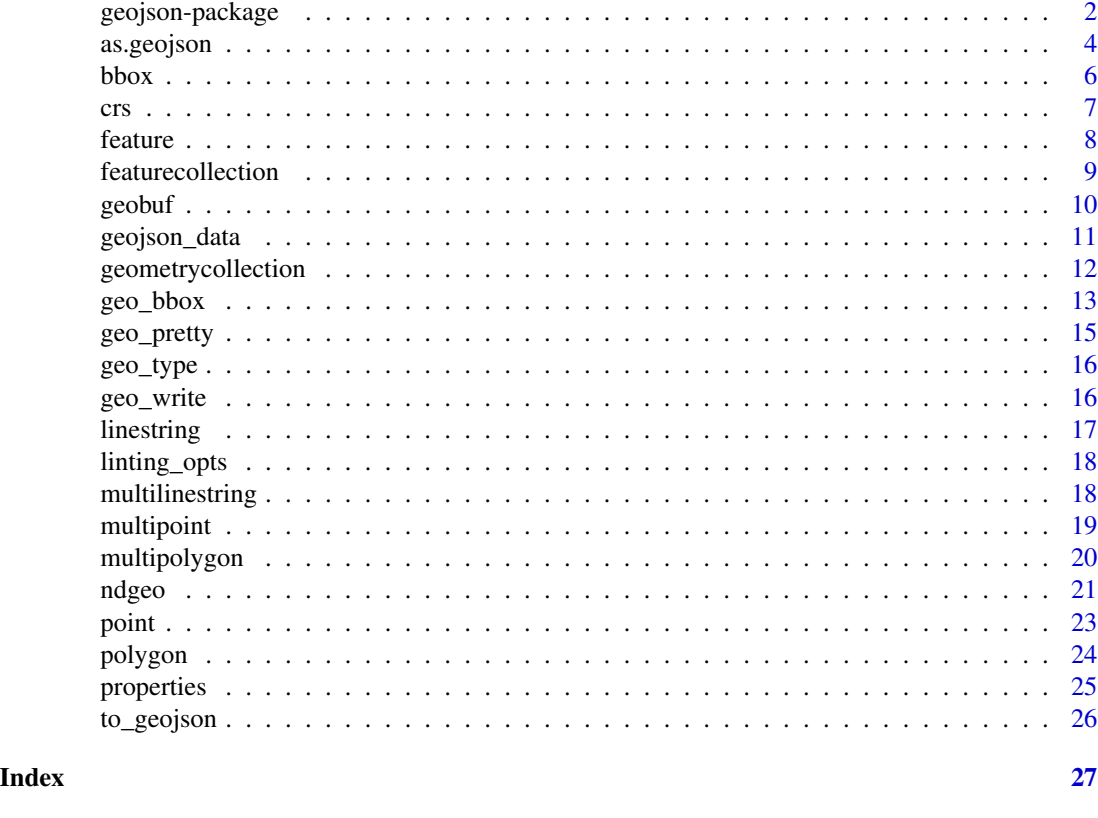

geojson-package *geojson*

# Description

Classes for GeoJSON to make working with GeoJSON easier

# Package API

GeoJSON objects:

- [feature](#page-7-1) Feature
- [featurecollection](#page-8-1) FeatureCollection
- [geometrycollection](#page-11-1) GeometryCollection
- [linestring](#page-16-1) LineString
- [multilinestring](#page-17-1) MultiLineString
- [multipoint](#page-18-1) MultiPoint
- [multipolygon](#page-19-1) MultiPolygon

# <span id="page-2-0"></span>geojson-package 3

- [point](#page-22-1) Point
- [polygon](#page-23-1) Polygon

The above are assigned two classes. All of them are class geojson, but also have a class name that is **geo** plus the name of the geometry, e.g., **geopolygon** for polygon.

GeoJSON properties:

- [properties\\_add](#page-24-1), [properties\\_get](#page-24-1) Add or get properties
- [crs\\_add](#page-6-1), [crs\\_get](#page-6-1) Add or get CRS
- [bbox\\_add](#page-5-1), [bbox\\_get](#page-5-1) Add or get bounding box

GeoJSON operations:

- [geo\\_bbox](#page-12-1) calculate a bounding box for any GeoJSON object
- [geo\\_pretty](#page-14-1) pretty print any GeoJSON object
- [geo\\_type](#page-15-1) get the object type for any GeoJSON object
- [geo\\_write](#page-15-2) easily write any GeoJSON to a file
- More complete GeoJSON operations are provdied in the package geoops

GeoJSON/Geobuf serialization:

- [from\\_geobuf](#page-9-1) Geobuf to GeoJSON
- [to\\_geobuf](#page-9-1) GeoJSON to Geobuf
- Check out <https://github.com/mapbox/geobuf> for inormation on the Geobuf format

#### Coordinate Reference System

According to RFC 7946 (<https://datatracker.ietf.org/doc/html/rfc7946#page-12>) the CRS for all GeoJSON objects must be WGS-84, equivalent to urn:ogc:def:crs:OGC::CRS84. And lat/long must be in decimal degrees.

Given the above, but considering that GeoJSON blobs exist that have CRS attributes in them, we provide CRS helpers in this package. But moving forward these are not likely to be used much.

#### Coordinate precision

According to RFC 7946 (<https://datatracker.ietf.org/doc/html/rfc7946#section-11.2>) consider that 6 decimal places amoutns to  $\sim$  10 centimeters, a precision well within that of current GPS sytems. Further, A GeoJSON text containing many detailed Polygons can be inflated almost by a factor of two by increasing coordinate precision from 6 to 15 decimal places - so consider whether it is worth it to have more decimal places.

#### Author(s)

Scott Chamberlain, Jeroen Ooms

<span id="page-3-0"></span>

#### Description

Geojson class

# Usage

```
as.geojson(x)
## S4 method for signature 'json'
as.geojson(x)
## S4 method for signature 'geojson'
as.geojson(x)
## S4 method for signature 'character'
as.geojson(x)
## S4 method for signature 'SpatialPointsDataFrame'
as.geojson(x)
## S4 method for signature 'SpatialPoints'
as.geojson(x)
## S4 method for signature 'SpatialLinesDataFrame'
as.geojson(x)
## S4 method for signature 'SpatialLines'
as.geojson(x)
## S4 method for signature 'SpatialPolygonsDataFrame'
as.geojson(x)
## S4 method for signature 'SpatialPolygons'
as.geojson(x)
```
# Arguments

x input, an object of class character, json, SpatialPoints, SpatialPointsDataFrame, SpatialLines, SpatialLinesDataFrame, SpatialPolygons, or SpatialPolygonsDataFrame

#### Details

The print.geojson method prints the geojson geometry type, the bounding box, number of features (if applicable), and the geometries and their lengths

# as.geojson 5

# Value

an object of class geojson/json

```
# character
as.geojson(geojson_data$featurecollection_point)
as.geojson(geojson_data$polygons_average)
as.geojson(geojson_data$polygons_aggregate)
as.geojson(geojson_data$points_count)
# sp classes
## SpatialPoints
library(sp)
x \leftarrow c(1, 2, 3, 4, 5)y \leftarrow c(3, 2, 5, 1, 4)s <- SpatialPoints(cbind(x,y))
as.geojson(s)
## SpatialPointsDataFrame
s <- SpatialPointsDataFrame(cbind(x,y), mtcars[1:5,])
as.geojson(s)
## SpatialLines
L1 <- Line(cbind(c(1,2,3), c(3,2,2)))
L2 <- Line(cbind(c(1.05,2.05,3.05), c(3.05,2.05,2.05)))
L3 <- Line(cbind(c(1,2,3),c(1,1.5,1)))
Ls1 \leftarrow Lines(list(L1), ID = "a")
Ls2 \leftarrow Lines(list(L2, L3), ID = "b")
sl1 <- SpatialLines(list(Ls1))
as.geojson(sl1)
## SpatialLinesDataFrame
sl12 <- SpatialLines(list(Ls1, Ls2))
dat \leq data.frame(X = c("Blue", "Green"),
                  Y = c("Train", "Plane"),Z = c("Read", "River"), row names = c("a", "b"))sldf <- SpatialLinesDataFrame(sl12, dat)
as.geojson(sldf)
## SpatialPolygons
poly1 <- Polygons(list(Polygon(cbind(c(-100,-90,-85,-100),
   c(40,50,45,40)))), "1")
poly2 <- Polygons(list(Polygon(cbind(c(-90,-80,-75,-90),
   c(30,40,35,30)))), "2")
sp_poly <- SpatialPolygons(list(poly1, poly2), 1:2)
as.geojson(sp_poly)
## SpatialPolygonsDataFrame
sp_polydf <- as(sp_poly, "SpatialPolygonsDataFrame")
as.geojson(sp_polydf)
```

```
## sf objects
if (requireNamespace('sf')) {
 nc <- sf::st_read(system.file("shape/nc.shp", package = "sf"), quiet = TRUE)
  as.geojson(nc)
}
```
bbox *Add or get bounding box*

# <span id="page-5-1"></span>Description

Add or get bounding box

# Usage

 $bbox\_add(x, bbox = NULL)$ 

bbox\_get(x)

#### Arguments

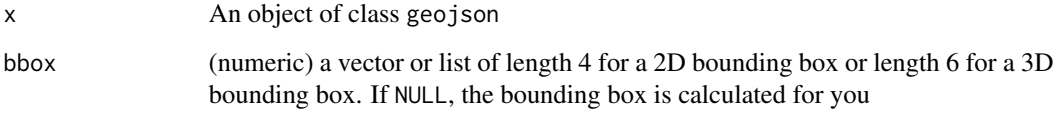

# Details

Note that bbox\_get outputs the bbox if it exists, but does not calculate it from the geojson. See [geo\\_bbox](#page-12-1) to calculate a bounding box. Bounding boxes can be 2D or 3D.

# Value

- bbox\_add: an object of class jqson/character from jqr
- bbox\_get: a bounding box, of the form [west, south, east, north] for 2D or of the form [west, south, min-altitude, east, north, max-altitude] for 3D

# References

<https://datatracker.ietf.org/doc/html/rfc7946#section-5>

<span id="page-6-0"></span>crs 7

# Examples

```
# make a polygon
x \le - '{ "type": "Polygon",
"coordinates": [
  [ [100.0, 0.0], [101.0, 0.0], [101.0, 1.0], [100.0, 1.0], [100.0, 0.0] ]
  ]
}'
(y \leq -\text{polygon}(x))# add bbox - without an input, we figure out the 2D bbox for you
y %>% feature() %>% bbox_add()
## 2D bbox
y %>% feature() %>% bbox_add(c(100.0, -10.0, 105.0, 10.0))
## 3D bbox
y %>% feature() %>% bbox_add(c(100.0, -10.0, 3, 105.0, 10.0, 17))
# get bounding box
z \le y %>% feature() %>% bbox_add()
bbox_get(z)
## returns NULL if no bounding box
bbox_get(x)
```
crs *Add or get CRS*

#### <span id="page-6-1"></span>Description

Add or get CRS

#### Usage

```
crs_add(x, crs)
```
crs\_get(x)

#### **Arguments**

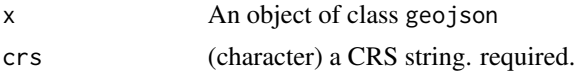

#### Details

According to RFC 7946 (<https://datatracker.ietf.org/doc/html/rfc7946#page-12>) the CRS for all GeoJSON objects must be WGS-84, equivalent to urn:ogc:def:crs:OGC::CRS84. And lat/long must be in decimal degrees.

Given the above, but considering that GeoJSON blobs exist that have CRS attributes in them, we provide CRS helpers here. But moving forward these are not likely to be used much.

# <span id="page-7-0"></span>References

<https://github.com/OSGeo/PROJ>,https://geojson.org/geojson-spec.html#coordinate-reference-system-obj

#### Examples

```
x <- '{ "type": "Polygon",
"coordinates": [
 [ [100.0, 0.0], [101.0, 0.0], [101.0, 1.0], [100.0, 1.0], [100.0, 0.0] ]
  ]
}'
# add crs
crs <- '{"type": "name",
 "properties": {
     "name": "urn:ogc:def:crs:OGC:1.3:CRS84"
}}'
x %>% feature() %>% crs_add(crs)
# get crs
z \leftarrow x %>% feature() %>% crs_add(crs)
crs_get(z)
```
<span id="page-7-1"></span>

feature *feature class*

# Description

feature class

#### Usage

feature(x)

#### Arguments

x input

#### Details

Feature objects:

- A feature object must have a member with the name "geometry". The value of the geometry member is a geometry object as defined above or a JSON null value.
- A feature object must have a member with the name "properties". The value of the properties member is an object (any JSON object or a JSON null value).
- If a feature has a commonly used identifier, that identifier should be included as a member of the feature object with the name "id".

# <span id="page-8-0"></span>featurecollection 9

# Examples

```
# point -> feature
x <- '{ "type": "Point", "coordinates": [100.0, 0.0] }'
point(x) %>% feature()
# multipoint -> feature
x <- '{"type": "MultiPoint", "coordinates": [ [100.0, 0.0], [101.0, 1.0] ] }'
multipoint(x) %>% feature()
# linestring -> feature
x <- '{ "type": "LineString", "coordinates": [ [100.0, 0.0], [101.0, 1.0] ] }'
linestring(x) %>% feature()
# multilinestring -> feature
x <- '{ "type": "MultiLineString",
 "coordinates": [ [ [100.0, 0.0], [101.0, 1.0] ], [ [102.0, 2.0], [103.0, 3.0] ] ] }'
multilinestring(x) %>% feature()
# add to a data.frame
library('tibble')
tibble(a = 1:5, b = list(multiplexing(x)))
```
<span id="page-8-1"></span>featurecollection *featurecollection class*

# Description

featurecollection class

#### Usage

```
featurecollection(x)
```
#### Arguments

x input

```
file <- system.file("examples", 'featurecollection1.geojson',
  package = "geojson")
file <- system.file("examples", 'featurecollection2.geojson',
  package = "geojson")
str <- paste0(readLines(file), collapse = " ")
(y <- featurecollection(str))
geo_type(y)
geo_pretty(y)
geo\_write(y, f \leftarrow tempfile(fileext = ".geojson"))jsonlite::fromJSON(f, FALSE)
```
#### <span id="page-9-0"></span>10 geoburn 10 geoburn 10 geoburn 10 geoburn 10 geoburn 10 geoburn 10 geoburn 10 geoburn 10 geoburn 10 geoburn 1

```
unlink(f)
# add to a data.frame
library('tibble')
tibble(a = 1:5, b = list(y))# features to featurecollection
x <- '{ "type": "Point", "coordinates": [100.0, 0.0] }'
point(x) %>% feature() %>% featurecollection()
## all points
x <- '{ "type": "Point", "coordinates": [100.0, 0.0] }'
y <- '{ "type": "Point", "coordinates": [100.0, 50.0] }'
featls <- lapply(list(x, y), function(z) feature(point(z)))
featurecollection(featls)
```
geobuf *Geobuf serialization*

# <span id="page-9-1"></span>Description

Geobuf serialization

# Usage

 $from\_geobuf(x, pretty = FALSE)$ 

```
to\_geobuf(x, file = NULL, decimals = 6)
```
# Arguments

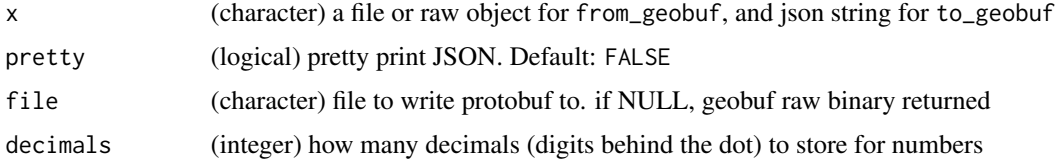

#### Details

from\_geobuf uses protolite::geobuf2json(), while to\_geobuf uses protolite::json2geobuf()

Note that protolite expects either a Feature, FeatureCollection, or Geometry class geojson object, Thus, for to\_geobuf we check the geojson class, and convert to a Feature if the class is something other than the acceptable set.

#### Value

for from\_geobuf JSON as a character string, and for to\_geobuf raw or file written to disk

# <span id="page-10-0"></span>geojson\_data 11

# References

Geobuf is a compact binary encoding for geographic data using protocol buffers https://github.com/mapbox/geobuf

# Examples

```
file <- system.file("examples/test.pb", package = "geojson")
(json <- from_geobuf(file))
from_geobuf(file, pretty = TRUE)
pb <- to_geobuf(json)
f <- tempfile(fileext = ".pb")
to_geobuf(json, f)
from_geobuf(f)
object.size(json)
object.size(pb)
file.info(file)$size
file.info(f)$size
file <- system.file("examples/featurecollection1.geojson",
  package = "geojson")
json <- paste0(readLines(file), collapse = "")
to_geobuf(json)
# other geojson class objects
x <- '{ "type": "Polygon",
"coordinates": [
  [ [100.0, 0.0], [101.0, 0.0], [101.0, 1.0], [100.0, 1.0], [100.0, 0.0] ]
  ]
}'
(y <- polygon(x))
to_geobuf(y)
x <- '{"type": "MultiPoint", "coordinates": [ [100.0, 0.0], [101.0, 1.0] ] }'
(y \leftarrow \text{multipoint}(x))to_geobuf(y)
```
geojson\_data *Data for use in examples*

# Description

Data for use in examples

#### Format

A list of character strings of points or polygons in FeatureCollection or Feature Geojson formats.

# <span id="page-11-0"></span>Details

The data objects included in the list, accessible by name

- featurecollection\_point FeatureCollection with a single point
- filter\_features FeatureCollection of points
- points\_average FeatureCollection of points
- polygons\_average FeatureCollection of polygons
- points\_count FeatureCollection of points
- polygons\_count FeatureCollection of polygons
- points\_within FeatureCollection of points
- polygons\_within FeatureCollection of polygons
- poly Feaure of a single 1 degree by 1 degree polygon
- multipoly FeatureCollection of two 1 degree by 1 degree polygons
- polygons\_aggregate FeatureCollection of Polygons from turf.js examples
- points\_aggregate FeatureCollection of Points from turf.js examples

<span id="page-11-1"></span>geometrycollection *geometrycollection class*

#### Description

geometrycollection class

# Usage

```
geometrycollection(x)
```
#### Arguments

x input

```
x \le -1"type": "GeometryCollection",
 "geometries": [
   {
     "type": "Point",
     "coordinates": [100.0, 0.0]
  },
   {
     "type": "LineString",
     "coordinates": [ [101.0, 0.0], [102.0, 1.0] ]
  }
 ]
```
<span id="page-12-0"></span> $\epsilon$ geo\_bbox 13

```
}'
(y <- geometrycollection(x))
geo_type(y)
geo_pretty(y)
geo_write(y, f <- tempfile(fileext = ".geojson"))
jsonlite::fromJSON(f, FALSE)
unlink(f)
# bigger geometrycollection
file <- system.file("examples", "geometrycollection1.geojson", package = "geojson")
(y <- geometrycollection(paste0(readLines(file), collapse="")))
geo_type(y)
geo_pretty(y)
```
<span id="page-12-1"></span>geo\_bbox *Calculate a bounding box*

# Description

Calculate a bounding box

#### Usage

geo\_bbox(x)

# Arguments

x an object of class geojson

# Details

Supports inputs of type: character, point, multipoint, linestring, multilinestring, polygon, multipoygon, feature, and featurecollection

On character inputs, we lint the input to make sure it's proper JSON and GeoJSON, then caculate the bounding box

# Value

a vector of four doubles: min lon, min lat, max lon, max lat

# Examples

```
# point
x <- '{ "type": "Point", "coordinates": [100.0, 0.0] }'
(y \leftarrow point(x))geo_bbox(y)
y %>% feature() %>% geo_bbox()
```
# multipoint

#### 14 geo\_bbox

```
x <- '{"type": "MultiPoint", "coordinates": [ [100.0, 0.0], [101.0, 1.0] ] }'
(y <- multipoint(x))
geo_bbox(y)
y %>% feature() %>% geo_bbox()
# linestring
x <- '{ "type": "LineString", "coordinates": [ [100.0, 0.0], [101.0, 1.0] ]}'
(y \leftarrow linestring(x))
geo_bbox(y)
y %>% feature() %>% geo_bbox()
file <- system.file("examples", 'linestring_one.geojson',
  package = "geojson")
con <- file(file)
str \leq paste0(readLines(con), collapse = "")
(y <- linestring(str))
geo_bbox(y)
y %>% feature() %>% geo_bbox()
close(con)
## Not run:
# multilinestring
x <- '{ "type": "MultiLineString",
 "coordinates": [ [ [100.0, 0.0], [101.0, 1.0] ], [ [102.0, 2.0],
[103.0, 3.0] ] ] }'
(y <- multilinestring(x))
geo_bbox(y)
y %>% feature() %>% geo_bbox()
# polygon
x <- '{ "type": "Polygon",
"coordinates": [
 [ [100.0, 0.0], [101.0, 0.0], [101.0, 1.0], [100.0, 1.0], [100.0, 0.0] ]
 \overline{1}}'
(y \leftarrow polygon(x))geo_bbox(y)
y %>% feature() %>% geo_bbox()
# multipolygon
x <- '{ "type": "MultiPolygon",
"coordinates": [
  [[[102.0, 2.0], [103.0, 2.0], [103.0, 3.0], [102.0, 3.0], [102.0, 2.0]]],
  [[[100.0, 0.0], [101.0, 0.0], [101.0, 1.0], [100.0, 1.0], [100.0, 0.0]],
  [[100.2, 0.2], [100.8, 0.2], [100.8, 0.8], [100.2, 0.8], [100.2, 0.2]]]
  ]
}'
(y <- multipolygon(x))
geo_bbox(y)
y %>% feature() %>% geo_bbox()
# featurecollection
file <- system.file("examples", 'featurecollection2.geojson',
  package = "geojson")
```
# <span id="page-14-0"></span>geo\_pretty 15

```
str <- paste0(readLines(file), collapse = " ")
x <- featurecollection(str)
geo_bbox(x)
# character
file <- system.file("examples", 'featurecollection2.geojson',
 package = "geojson")
str <- paste0(readLines(file), collapse = " ")
geo_bbox(str)
# json
library('jsonlite')
geo_bbox(toJSON(fromJSON(str), auto_unbox = TRUE))
## End(Not run)
```
<span id="page-14-1"></span>geo\_pretty *Pretty print geojson*

# Description

Pretty print geojson

#### Usage

geo\_pretty(x)

#### Arguments

x input, an object of class geojson

# Details

Wrapper around [prettify](#page-0-0)

```
geo_pretty(point('{ "type": "Point", "coordinates": [100.0, 0.0] }'))
```

```
x <- '{ "type": "Polygon",
"coordinates": [
 [ [100.0, 0.0], [100.0, 1.0], [101.0, 1.0], [101.0, 0.0], [100.0, 0.0] ]
 ]
}'
poly <- polygon(x)
geo_pretty(poly)
```
<span id="page-15-1"></span><span id="page-15-0"></span>

# Description

Get geometry type

# Usage

geo\_type(x)

# Arguments

x input, an object of class geojson

# Examples

geo\_type(point('{ "type": "Point", "coordinates": [100.0, 0.0] }'))

```
x <- '{ "type": "Polygon",
"coordinates": [
  [ [100.0, 0.0], [100.0, 1.0], [101.0, 1.0], [101.0, 0.0], [100.0, 0.0] ]
  ]
}'
poly <- polygon(x)
geo_type(poly)
```
<span id="page-15-2"></span>geo\_write *Write geojson to disk*

# Description

Write geojson to disk

# Usage

geo\_write(x, file)

# Arguments

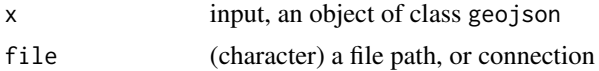

# Details

Wrapper around jsonlite::toJSON() and [cat](#page-0-0)

#### <span id="page-16-0"></span>linestring the contract of the contract of the contract of the contract of the contract of the contract of the contract of the contract of the contract of the contract of the contract of the contract of the contract of the

# Examples

```
file <- tempfile(fileext = ".geojson")
geo_write(
  point('{ "type": "Point", "coordinates": [100.0, 0.0] }'),
  file
\mathcal{L}readLines(file)
unlink(file)
```
<span id="page-16-1"></span>linestring *linestring class*

# Description

linestring class

# Usage

linestring(x)

# Arguments

x input

```
x <- '{ "type": "LineString", "coordinates": [ [100.0, 0.0], [101.0, 1.0] ] }'
(y <- linestring(x))
geo_type(y)
geo_pretty(y)
geo_write(y, f <- tempfile(fileext = ".geojson"))
jsonlite::fromJSON(f, FALSE)
unlink(f)
# add to a data.frame
library('tibble')
tibble(a = 1:5, b = list(y))
```
<span id="page-17-0"></span>linting\_opts *GeoJSON Linting*

# Description

GeoJSON Linting

# Usage

```
linting_opts(
 lint = FALSE,
 method = "hint",error = FALSE,
 suppress_pkgcheck_warnings = FALSE
)
```
# Arguments

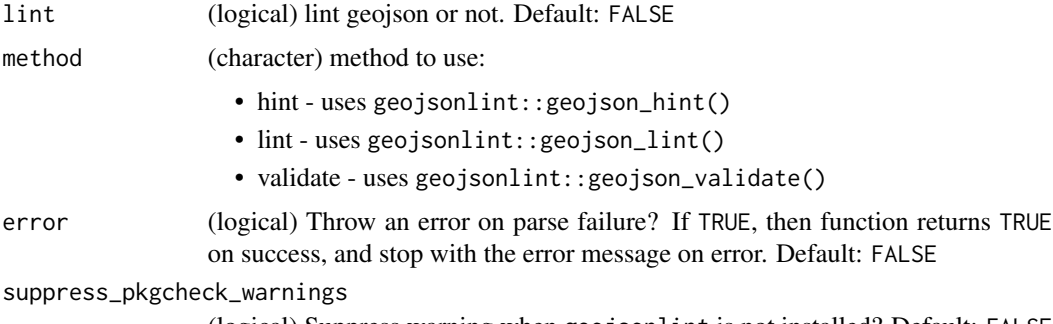

(logical) Suppress warning when geojsonlint is not installed? Default: FALSE

# Details

linting\_opts was deprecated in 0.3.5

<span id="page-17-1"></span>multilinestring *multilinestring class*

# Description

multilinestring class

# Usage

multilinestring(x)

# <span id="page-18-0"></span>multipoint 19

# Arguments

x input

#### Examples

```
x <- '{ "type": "MultiLineString",
 "coordinates": [ [ [100.0, 0.0], [101.0, 1.0] ], [ [102.0, 2.0], [103.0, 3.0] ] ] }'
(y <- multilinestring(x))
y[1]
geo_type(y)
geo_pretty(y)
geo_write(y, f <- tempfile(fileext = ".geojson"))
jsonlite::fromJSON(f, FALSE)
unlink(f)
file <- system.file("examples", 'multilinestring_one.geojson',
  package = "geojson")
con <- file(file)
str <- paste0(readLines(con), collapse = " ")
(y <- multilinestring(str))
y[1]
geo_type(y)
geo_pretty(y)
close(con)
# add to a data.frame
library('tibble')
tibble(a = 1:5, b = list(y))
```
<span id="page-18-1"></span>multipoint *multipoint class*

# Description

multipoint class

# Usage

multipoint(x)

#### Arguments

x input

#### Examples

```
x <- '{"type": "MultiPoint", "coordinates": [ [100.0, 0.0], [101.0, 1.0] ] }'
(y <- multipoint(x))
geo_type(y)
geo_pretty(y)
geo\_write(y, f \leftarrow tempfile(fileext = ".geojson"))jsonlite::fromJSON(f, FALSE)
unlink(f)
# add to a data.frame
library('tibble')
tibble(a = 1:5, b = list(y))# as.geojson coercion
as.geojson(x)
```
<span id="page-19-1"></span>multipolygon *multipolygon class*

### Description

multipolygon class

#### Usage

multipolygon(x)

#### Arguments

x input

```
x <- '{ "type": "MultiPolygon",
"coordinates": [
  [[[102.0, 2.0], [103.0, 2.0], [103.0, 3.0], [102.0, 3.0], [102.0, 2.0]]],
  [[[100.0, 0.0], [101.0, 0.0], [101.0, 1.0], [100.0, 1.0], [100.0, 0.0]],
  [[100.2, 0.2], [100.8, 0.2], [100.8, 0.8], [100.2, 0.8], [100.2, 0.2]]]
  ]
}'
(y <- multipolygon(x))
geo_type(y)
geo_pretty(y)
geo_write(y, f <- tempfile(fileext = ".geojson"))
jsonlite::fromJSON(f, FALSE)
unlink(f)
# add to a data.frame
library('tibble')
tibble(a = 1:5, b = list(y))
```
<span id="page-19-0"></span>

<span id="page-20-0"></span>

# Description

There are various flavors of newline-delimited GeoJSON, all of which we aim to handle here. See Details for more.

#### Usage

```
ndgeo\_write(x, file, sep = "\\n")## Default S3 method:
ndgeo_write(x, file, sep = "\n")
## S3 method for class 'geofeaturecollection'
ndgeo\_write(x, file, sep = "\\n")## S3 method for class 'geofeature'
ndgeo\_write(x, file, sep = "\\n")ndgeo_read(txt, pagesize = 500, verbose = TRUE)
```
#### **Arguments**

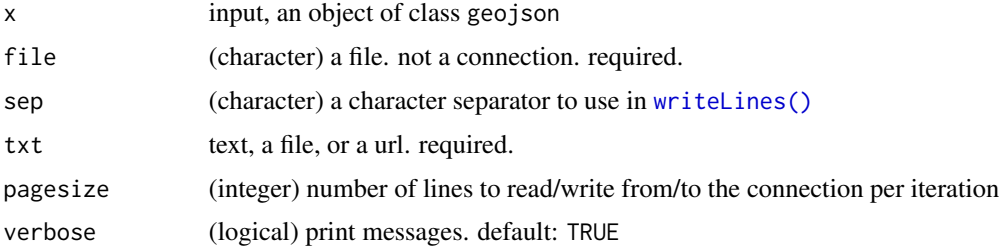

#### Details

- ndgeo\_write: writes geojson package types as newline-delimited GeoJSON to a file
- ndgeo\_read: reads newline-delimited GeoJSON from a string, file, or URL into the appropriate geojson type

As an alternative to ndgeo\_read, you can simply use [jsonlite::stream\\_in\(\)](#page-0-0) to convert newlinedelimited GeoJSON to a data.frame

# Value

a geojson class object

#### **Note**

IMPORTANT: ngeo\_read for now only handles lines of geojson in your file that are either features or geometry objects (e.g., point, multipoint, polygon, multipolygon, linestring, multilinestring)

#### References

Newline-delimited JSON has a few flavors. The only difference between ndjson [http://ndjson.](http://ndjson.org/) [org/](http://ndjson.org/) and JSON Lines <https://jsonlines.org/> I can tell is that the former requires UTF-8 encoding, while the latter does not.

GeoJSON text sequences has a specification found at [https://datatracker.ietf.org/doc/html/](https://datatracker.ietf.org/doc/html/rfc8142) [rfc8142](https://datatracker.ietf.org/doc/html/rfc8142). The spec states that:

- a GeoJSON text sequence is any number of GeoJSON RFC7946 texts
- each line encoded in UTF-8 RFC3629
- each line preceded by one ASCII RFC20 record separator (RS; "0x1e") character
- each line followed by a line feed (LF)
- each JSON text MUST contain a single GeoJSON object as defined in RFC7946

See also the GeoJSON specification <https://datatracker.ietf.org/doc/html/rfc7946>

#### Examples

```
# featurecollection
## write
file <- system.file("examples", 'featurecollection2.geojson',
  package = "geojson")
str <- paste0(readLines(file), collapse = " ")
(x <- featurecollection(str))
outfile <- tempfile(fileext = ".geojson")
ndgeo_write(x, outfile)
readLines(outfile)
jsonlite::stream_in(file(outfile))
## read
ndgeo_read(outfile)
unlink(outfile)
# read from an existing file
## GeoJSON objects all of same type: Feature
file <- system.file("examples", 'ndgeojson1.json', package = "geojson")
ndgeo_read(file)
## GeoJSON objects all of same type: Point
file <- system.file("examples", 'ndgeojson2.json', package = "geojson")
ndgeo_read(file)
## GeoJSON objects of mixed type: Point, and Feature
file <- system.file("examples", 'ndgeojson3.json', package = "geojson")
ndgeo_read(file)
```
## Not run: # read from a file url <- "https://raw.githubusercontent.com/ropensci/geojson/main/inst/examples/ndgeojson1.json"

#### <span id="page-22-0"></span>point 23

```
f \leftarrow \text{template}(\text{fileext} = ". \text{geojsonl")}download.file(url, f)
x <- ndgeo_read(f)
x
unlink(f)
# read from a URL
url <- "https://raw.githubusercontent.com/ropensci/geojson/main/inst/examples/ndgeojson1.json"
x <- ndgeo_read(url)
x
# geojson text sequences from file
file <- system.file("examples", 'featurecollection2.geojson',
  package = "geojson")
str <- paste0(readLines(file), collapse = " ")
x <- featurecollection(str)
outfile <- tempfile(fileext = ".geojson")
ndgeo_write(x, outfile, sep = "\u001e\n")
con <- file(outfile)
readLines(con)
close(con)
ndgeo_read(outfile)
unlink(outfile)
## End(Not run)
```
<span id="page-22-1"></span>

point *point class*

#### Description

point class

#### Usage

point(x)

#### **Arguments**

x input

```
x <- '{ "type": "Point", "coordinates": [100.0, 0.0] }'
(y \leftarrow point(x))geo_type(y)
geo_pretty(y)
geo_write(y, f <- tempfile(fileext = ".geojson"))
jsonlite::fromJSON(f, FALSE)
unlink(f)
```

```
# add to a data.frame
library('tibble')
tibble(a = 1:5, b = list(y))
# as.geojson coercion
```
as.geojson(x)

<span id="page-23-1"></span>polygon *polygon class*

# Description

polygon class

#### Usage

polygon(x)

#### Arguments

x input

```
x <- '{ "type": "Polygon",
"coordinates": [
  [ [100.0, 0.0], [100.0, 1.0], [101.0, 1.0], [101.0, 0.0], [100.0, 0.0] ]
  ]
}'
(y \leftarrow polygon(x))y[1]
geo_type(y)
geo_pretty(y)
geo_write(y, f <- tempfile(fileext = ".geojson"))
jsonlite::fromJSON(f, FALSE)
unlink(f)
x <- '{ "type": "Polygon",
"coordinates": [
  [ [100.0, 0.0], [101.0, 0.0], [101.0, 1.0], [100.0, 1.0], [100.0, 0.0] ],
  [ [100.2, 0.2], [100.8, 0.2], [100.8, 0.8], [100.2, 0.8], [100.2, 0.2] ]
  ]
}'
(y \leftarrow polygon(x))y[1]
geo_type(y)
geo_pretty(y)
# add to a data.frame
```
#### <span id="page-24-0"></span>properties 25

```
library('tibble')
tibble(a = 1:5, b = list(y))
```
properties *Add or get properties*

#### <span id="page-24-1"></span>Description

Add or get properties

# Usage

```
properties_add(x, \dots, .list = NULL)
```

```
properties_get(x, property)
```
#### Arguments

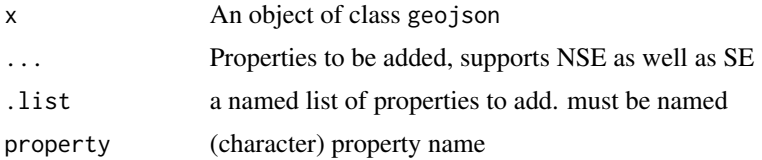

#### References

<https://geojson.org/geojson-spec.html>

```
# add properties
x <- '{ "type": "LineString", "coordinates": [ [100.0, 0.0], [101.0, 1.0] ]}'
(y \leftarrow linestring(x))
y %>% feature() %>% properties_add(population = 1000)
## add with a named list already created
x <- '{ "type": "LineString", "coordinates": [ [100.0, 0.0], [101.0, 1.0] ]}'
(y \leftarrow linestring(x))
props \le list(population = 1000, temperature = 89, size = 5)
y %>% feature() %>% properties_add(.list = props)
## combination of NSE and .list
x <- '{ "type": "LineString", "coordinates": [ [100.0, 0.0], [101.0, 1.0] ]}'
(y \leftarrow linestring(x))
props \le list(population = 1000, temperature = 89, size = 5)
y %>% feature() %>% properties_add(stuff = 4, .list = props)
# features to featurecollection
x <- '{ "type": "Point", "coordinates": [100.0, 0.0] }'
```

```
point(x) %>%
  feature() %>%
  featurecollection() %>%
  properties_add(population = 10)
# get property
x <- '{ "type": "LineString", "coordinates": [ [100.0, 0.0], [101.0, 1.0] ]}'
(y <- linestring(x))
x \le -y %>% feature() %>% properties_add(population = 1000)
properties_get(x, property = 'population')
```
to\_geojson *Convert GeoJSON character string to approriate GeoJSON class*

# Description

Automatically detects and adds the class

#### Usage

to\_geojson(x)

#### Arguments

x GeoJSON character string

```
mp <- '{"type":"MultiPoint","coordinates":[[100,0],[101,1]]}'
to_geojson(mp)
```

```
ft <- '{"type":"Feature","properties":{"a":"b"},
"geometry":{"type": "MultiPoint","coordinates": [ [100.0, 0.0], [101.0, 1.0] ]}}'
to_geojson(mp)
```

```
fc <- '{"type":"FeatureCollection","features":[{"type":"Feature","properties":{"a":"b"},
"geometry":{"type": "MultiPoint","coordinates": [ [100.0, 0.0], [101.0, 1.0] ]}}]}'
to_geojson(fc)
```
<span id="page-25-0"></span>

# <span id="page-26-0"></span>**Index**

∗ datasets geojson\_data, [11](#page-10-0) ∗ package geojson-package, [2](#page-1-0) as.geojson, [4](#page-3-0) as.geojson,character-method *(*as.geojson*)*, [4](#page-3-0) as.geojson,geojson-method *(*as.geojson*)*, [4](#page-3-0) as.geojson,json-method *(*as.geojson*)*, [4](#page-3-0) as.geojson,SpatialLines-method *(*as.geojson*)*, [4](#page-3-0) as.geojson,SpatialLinesDataFrame-method *(*as.geojson*)*, [4](#page-3-0) as.geojson,SpatialPoints-method *(*as.geojson*)*, [4](#page-3-0) as.geojson,SpatialPointsDataFrame-method *(*as.geojson*)*, [4](#page-3-0) as.geojson,SpatialPolygons-method *(*as.geojson*)*, [4](#page-3-0) as.geojson,SpatialPolygonsDataFrame-method *(*as.geojson*)*, [4](#page-3-0) bbox, [6](#page-5-0) bbox\_add, *[3](#page-2-0)* bbox\_add *(*bbox*)*, [6](#page-5-0)

bbox\_get, *[3](#page-2-0)* bbox\_get *(*bbox*)*, [6](#page-5-0) cat, *[16](#page-15-0)* crs, [7](#page-6-0) crs\_add, *[3](#page-2-0)* crs\_add *(*crs*)*, [7](#page-6-0) crs\_get, *[3](#page-2-0)* crs\_get *(*crs*)*, [7](#page-6-0)

feature, *[2](#page-1-0)*, [8](#page-7-0) featurecollection, *[2](#page-1-0)*, [9](#page-8-0) from\_geobuf, *[3](#page-2-0)*

from\_geobuf *(*geobuf*)*, [10](#page-9-0) geo\_bbox, *[3](#page-2-0)*, *[6](#page-5-0)*, [13](#page-12-0) geo\_pretty, *[3](#page-2-0)*, [15](#page-14-0) geo\_type, *[3](#page-2-0)*, [16](#page-15-0) geo\_write, *[3](#page-2-0)*, [16](#page-15-0) geobuf, [10](#page-9-0) geojson *(*geojson-package*)*, [2](#page-1-0) geojson-package, [2](#page-1-0) geojson\_data, [11](#page-10-0) geometrycollection, *[2](#page-1-0)*, [12](#page-11-0) jsonlite::stream\_in(), *[21](#page-20-0)* linestring, *[2](#page-1-0)*, [17](#page-16-0) linting\_opts, [18](#page-17-0) multilinestring, *[2](#page-1-0)*, [18](#page-17-0) multipoint, *[2](#page-1-0)*, [19](#page-18-0) multipolygon, *[2](#page-1-0)*, [20](#page-19-0) ndgeo, [21](#page-20-0) ndgeo\_read *(*ndgeo*)*, [21](#page-20-0) ndgeo\_write *(*ndgeo*)*, [21](#page-20-0) point, *[3](#page-2-0)*, [23](#page-22-0) polygon, *[3](#page-2-0)*, [24](#page-23-0) prettify, *[15](#page-14-0)* properties, [25](#page-24-0) properties\_add, *[3](#page-2-0)* properties\_add *(*properties*)*, [25](#page-24-0) properties\_get, *[3](#page-2-0)* properties\_get *(*properties*)*, [25](#page-24-0) to\_geobuf, *[3](#page-2-0)* to\_geobuf *(*geobuf*)*, [10](#page-9-0) to\_geojson, [26](#page-25-0)

writeLines(), *[21](#page-20-0)*